## LC40/50/55/58U30

## AV

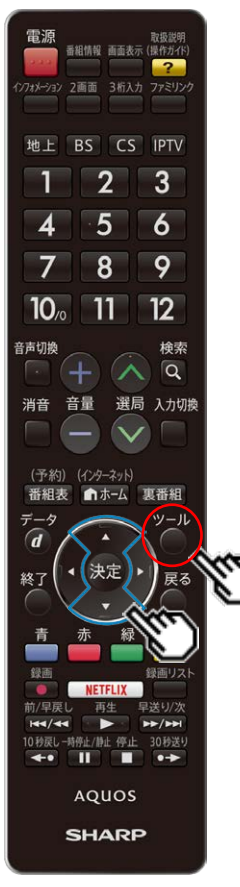

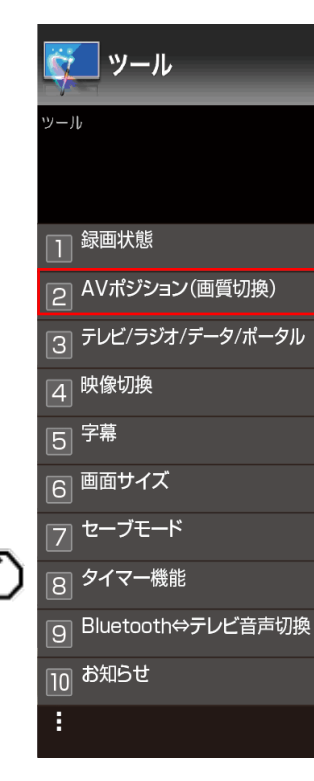

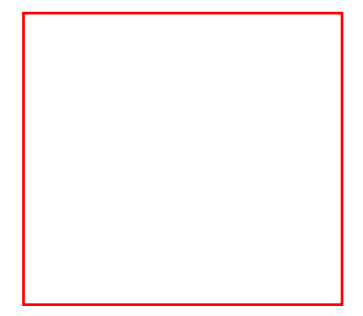